Rev. Octubre 2014

# Modelo UPREnet –010 **UNIVERSIDAD DE PUERTO RICO** Página 1 de 2<br>Rev. Octubre 2014 **UPREnet**

### **FORMULARIO DE SOLICITUD, RENOVACIÓN O CAMBIO DE CUENTAS<sup>1</sup>**

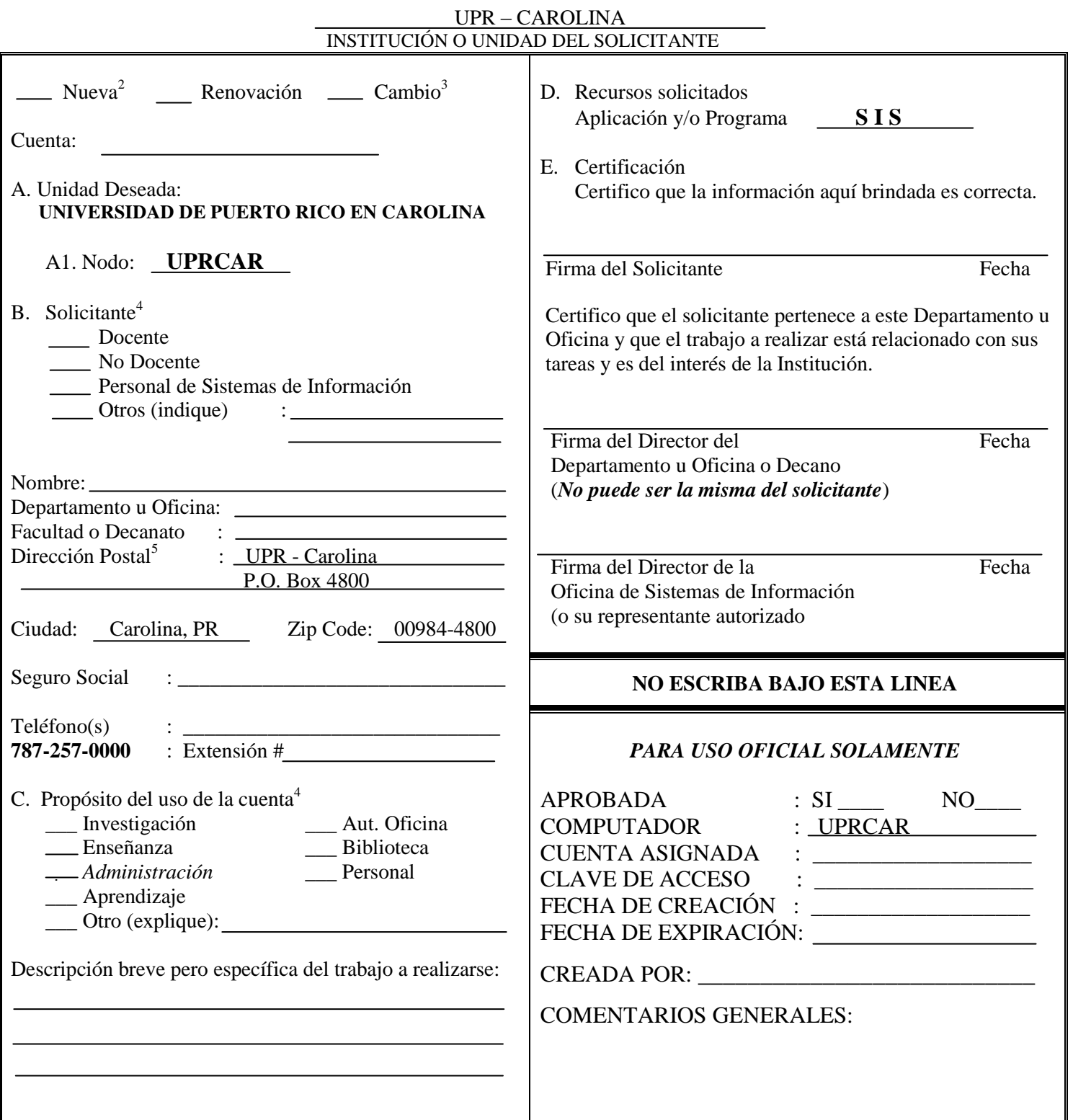

#### **- CONTINÚA AL DORSO - NO SE PROCESARÁ NINGUNA SOLICITUD INCOMPLETA Y SIN LA FIRMA CORRESPONDIENTE AL DORSO**

*Patrono con Igualdad de Oportunidad en el Empleo* 

#### *DISPOSICIONES PARA EL USO DE LAS TECNOLOGÍAS DE INFORMACIÓN*

- A. La clave de acceso ("Password") es secreta; no será divulgada por razones de seguridad.
- B. La cuenta es para uso exclusivo del solicitante y éste será responsable del contenido y utilización de la misma.
- C. Las facilidades disponibles en la cuenta están limitadas a los propósitos indicados en el apartado C (Propósito del uso de la cuenta) de este formulario.
- D. La información contenida en la cuenta y el material impreso desde la misma, podrá estar sujeta a auditorías.
- E. Se prohíbe almacenar en la cuenta material no ético de cualquier tipo.
- F. Se prohíbe la utilización de lenguaje obsceno y/u ofensivo a través de cualquier tipo de comunicación en la Red.
- G. Está estrictamente prohibido instalar programas sujetos a restricciones de licencia sin la debida autorización de la empresa tenedora de los derechos de autor correspondientes.
- H. Antes de instalar cualquier programa, deberá comunicarse con el gerente del sistema correspondiente a su unidad.
- I. La Gerencia se reserva el derecho de cancelar en cualquier momento aquellas cuentas utilizadas para otros propósitos que no sean los especificados y autorizados.

#### **NOTAS A LA PAGINA 1**

- 1. Una vez completado el formulario *en todas sus partes*, se enviará a la Oficina de Sistemas de Información. En un período no mayor de cinco (5) días se responderá la solicitud. No se crearán cuentas al personal fuera del recinto o colegio al que pertenece.
- 2. Al usar la cuenta por primera vez deberá cambiar la clave de acceso ("Password"). La misma deberá tener ocho (8) caracteres o más.
- 3. Este formulario se empleará para notificar cambios en la información contenida en la solicitud original.
- 4. Marque todas las opciones que correspondan.
- 5. La dirección postal del empleado será del lugar de trabajo del solicitante.

#### **CERTIFICACIÓN**

Certifico que he leído las **Disposiciones para el Uso de las Tecnologías de Información** y que entiendo que el incumplimiento de cualquiera de las mismas estará sujeto a las sanciones académicas, administrativas y legales aplicables.

Firma del Solicitante Fecha

*La información provista en esta solicitud es confidencial y para uso exclusivo del Sistema de Información Estudiantil (SIS).*

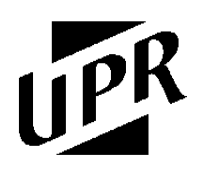

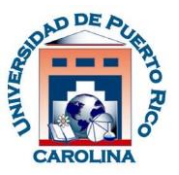

## **Solicitud de Seguridad del** *Sistema de Información Estudiantil (SIE)*

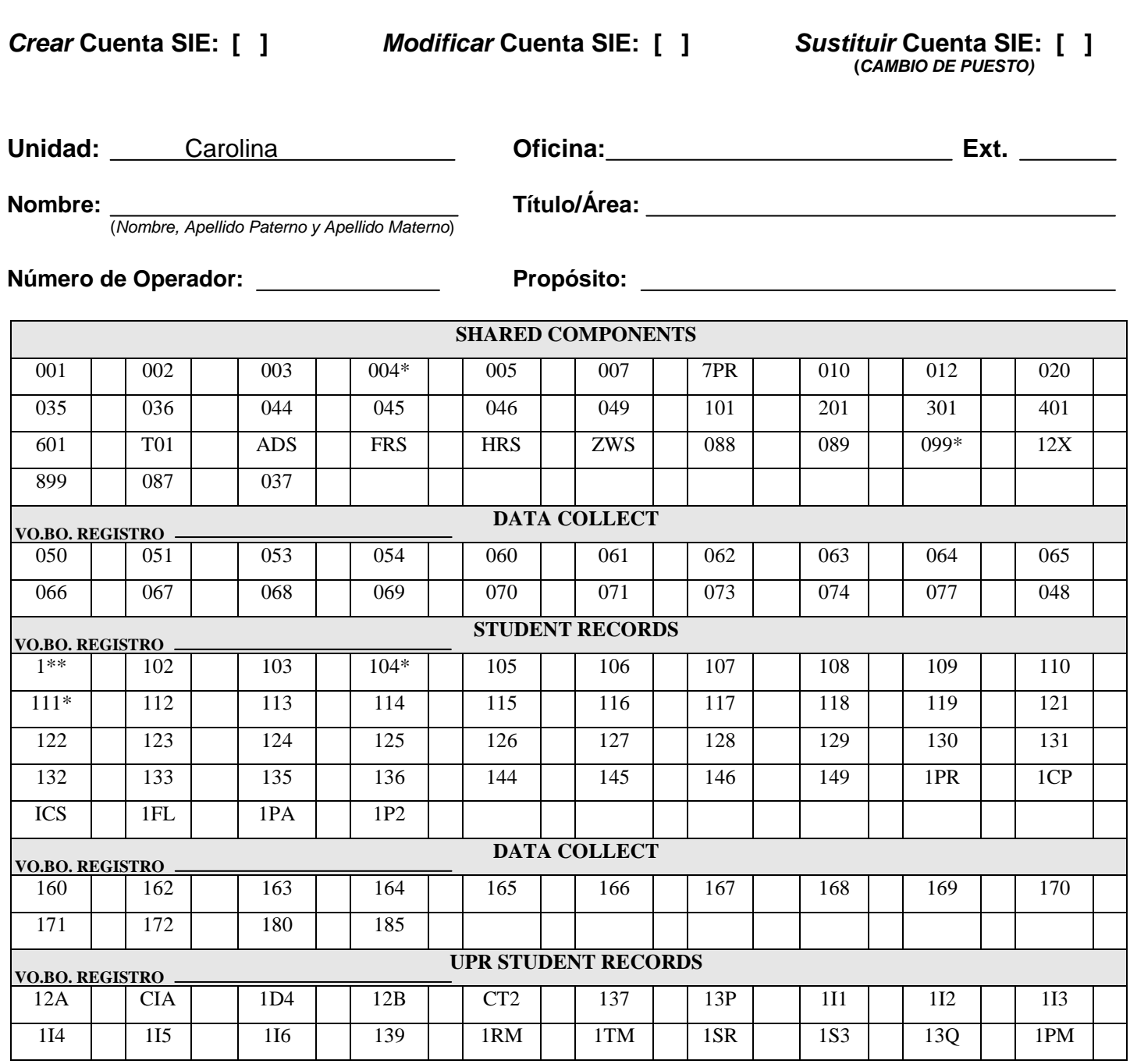

\*Para estas Pantallas se requiere completar uno de los siguientes renglones: 1, 2, 3 y/o 4 de la página 3.

#### **Solicitud de Seguridad del Sistema de Información Estudiantil Página 2**

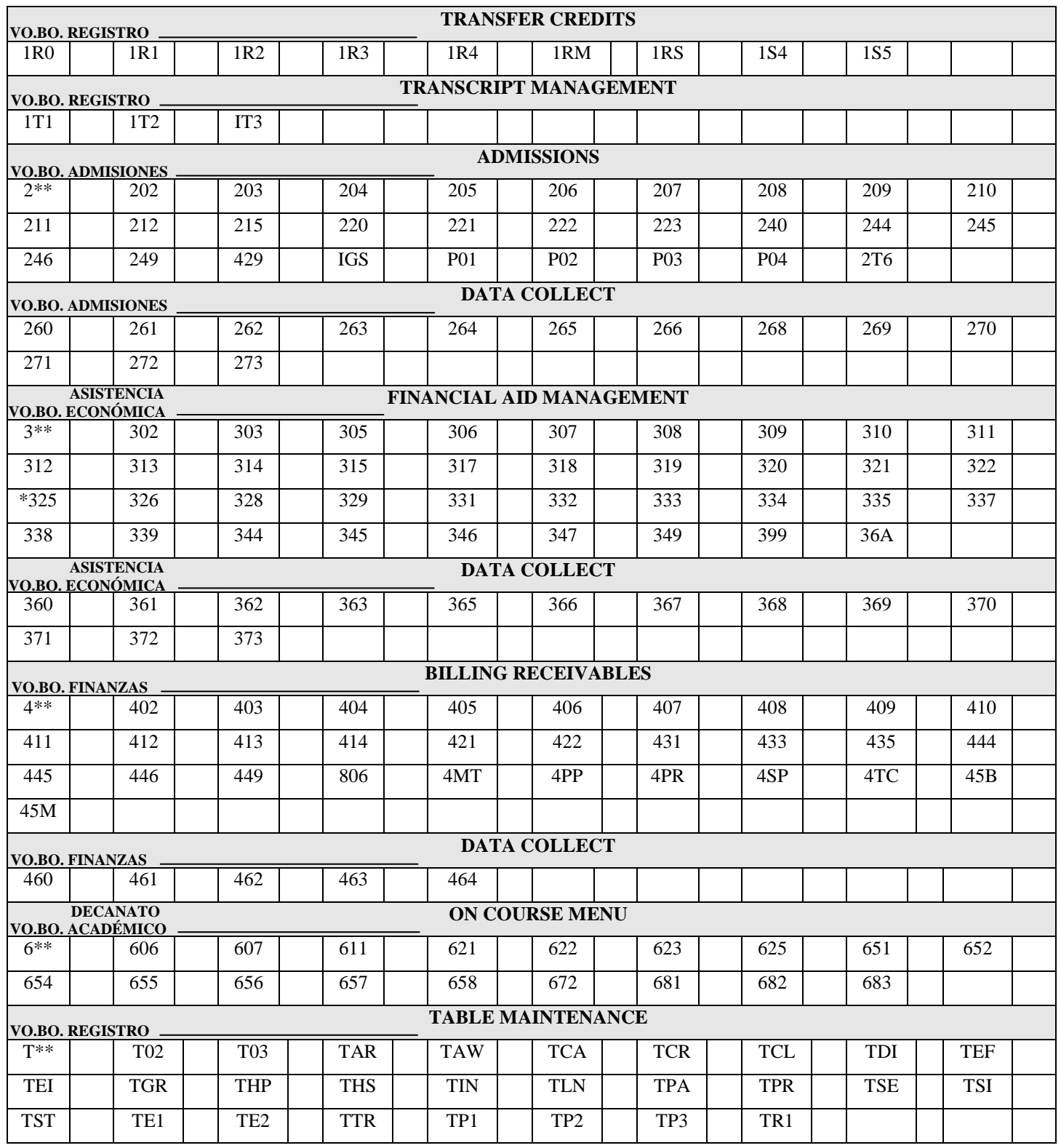

\*Para estas Pantallas se requiere completar uno de los siguientes renglones: 1, 2, 3, 4 y/o 5 de la página 3.

#### **Solicitud de Seguridad del Sistema de Información Estudiantil Página 3**

Indicar la función deseada al lado del número de pantalla de acuerdo a los siguientes códigos:

- A Acceso de ver y modificar
- I Acceso de ver solamente
- D Denegar acceso autorizado solamente
- 1. Marque la función que tendrá en la pantalla 104:
	- $\Box$  A (ADD) dar altas cotejando sólo que exista el curso-sección.
	- $R (REQUEST)$  dar altas cotejando restricciones de la pantalla 12A, conflicto de horario y cupos.
- 2. Marque el acceso a cursos y estudiantes:
	- Todos los cursos del Colegio
	- Sólo los cursos de su Departamento
	- Todos los estudiantes del Colegio
	- Sólo los estudiantes de su Departamento

#### 3. **Indique el Número(s) de "Hold Flags" que tendrá acceso para modificar en la Pantalla 004:** \_\_\_\_ \_\_\_\_ \_\_\_\_

- 4. Indique si tendrá acceso a los elementos de la Pantalla **111** Student Term Attributes:
	- Board Plan (RT175)
	- PMED N/P (RT263, RT264, RT265)
	- □ Matr Confirmation (RT241)
	- $\Box$  Reg/Pay Date & Time (AA16P, AA16Q, AA16S, AA16X, AA16Y)
	- $\Box$  Otros:  $\Box$
- 5. Otorgar el mismo acceso de la pantalla **325** a la pantalla PK0.
- 6. Elementos para pantalla **1PM** (ART175, ART263, ART264, ART265, ART273)

Firma del Solicitante Fecha

Firma del Director del Departamento, Oficina o Decano Fecha (**No puede ser la misma firma del Solicitante**)

Aprobado por: Registrador Fecha

Procesado por: Técnico de SIS Fecha

*Revisado: Octubre/2014*